This assignment has several parts -- a comparison of dictionary implementations (from labs 7, 9, 10, hw 5) and a concordance-production application using the dictionary ADTs. A Webster's dictionary definition of *concordance* is: "an alphabetical list of the main words in a work." In addition to the main words, I want you to keep track of all the line numbers where these main words occur. (e.g. like an index at the back of a textbook, but with line #s instead of page #s)

# **WORD & LINE CONCORDANCE APPLICATION**

The goal of this assignment is to process a textual, data file (WarAndPeace.txt) to generate a word concordance with line numbers for each main word. A dictionary ADT is perfect to store the word concordance with the word being the dictionary *key* and a Python list of its line numbers being the associated *value* with the key. Since the concordance should only keep track of the "main" words, there will actually be a second stop-words file (stop\_words.txt). The stop-words file will contain a list of stop words (e.g., "a", "the", etc.) -- these words will **not** be included in the concordance even if they do appear in the data file. Sample files might be:

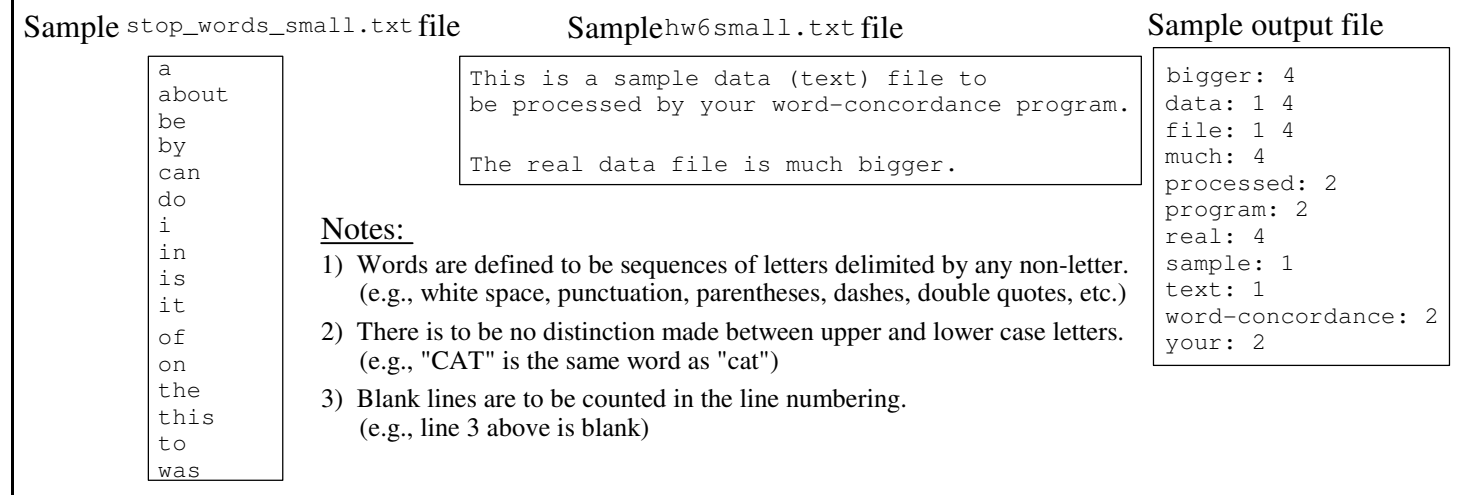

The general algorithm for the word-concordance program is:

1) Read the stop words small.txt (or stop words.txt) file **into a dictionary (use the same type of dictionary that you're timing) containing only stop words, called stopWordDict.** (WARNING: Strip the newline ('\n') character from the end of the stop word before adding it to stopWordDict)

2) Process the  $hw6s$ mall.txt (or WarAndPeace.txt) file one line at a time to build the word-concordance dictionary (called wordConcordanceDict) containing "main" words for the keys with a Python list of their associated line numbers as their values. The main loop is something like:

lineCounter = 1 uniqueNon\_stopWordList =[] # These words match the keys in wordConcordanceDict for each line in the data file do processLine( lineCounter, line, wordConcordanceDict, uniqueNon\_stopWordList, ... ) lineCounter += 1 uniqueNon stopWordList.sort()  $\#$  You can use this list to iterate through the words in sorted order for any dictionary

3) Traverse the wordConcordanceDict alphabetically by key to generate a text file containing the concordance words printed out in alphabetical order along with their corresponding line numbers.

The general algorithm for the processLine (lineCounter, line, wordConcordanceDict, uniqueNon stopWordList...) function is: wordList = createWordList(line)

for each word in the wordList do

if the word is not in the stopWordDict then

if the word is in the wordConcordanceDict then

look up the line-#-list value associated with the word in the wordConcordanceDict append the lineCounter to the end of the line-#-list

else

add the word with an associated [lineCounter] list value to the wordConcordanceDict append word to uniqueNon\_stopWordList

**Note**: I strongly suggested that the logic for reading words and assigning line numbers to them be developed and tested separately from other aspects of the program. This could be accomplished by reading a sample file and printing out the words recognized with their corresponding line numbers without any other word processing.

# **DICTIONARY ADT COMPARISON**

We have 6 dictionary ADT implementations from labs 7, 9, 10, and homework 5: ChainingDict, OpenAddrHashDict with linear probing, OpenAddrHashDict with quadratic probing, single BST-based dictionary, single AVL-tree-based dictionary, and ClosedAddrUsingBSTDict from homework 5. **None of these should need to be modified much. You just use their dictionary operations.** 

Time your word-concordance application using all six dictionary ADT implementations to complete the following table: (FYI, for WarAndPeace.txt there are about 2,700 stop words and less than 20,000 non-stop words). Both the stop words and non-stop words should use the same type of dictionary (e.g., both are different ChainingDict's). Have just one word-concordance program with 5 pairs of dictionaries with all but one pair commented out, i.e., the dictionary pair you are timing is the only pair uncommented.

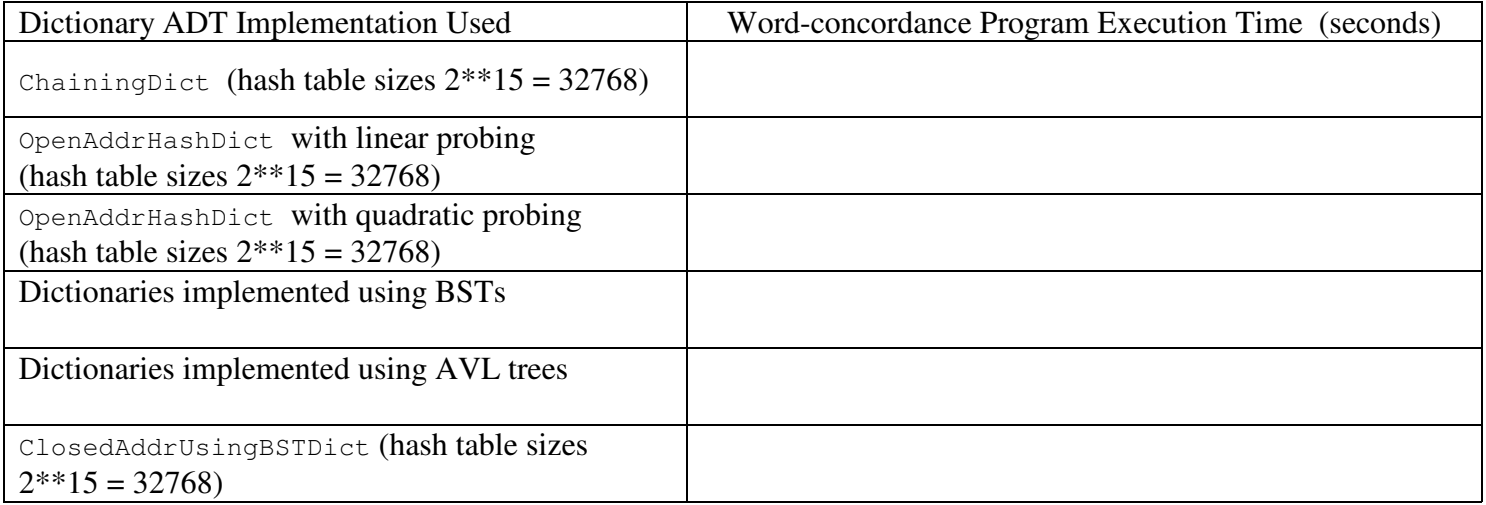

**DATA FILES** - Download hw6.zip file at http://www.cs.uni.edu/~fienup/cs1520s19/homework/ it contains:

- ChainingDict in the file chaining\_dictionary.py and OpenAddrHashDict in the file open\_addr\_hash\_dictionary.py
- the sample data files for testing your word-concordance program: hw6small.txt and stop\_words\_small.txt
- the "real" stop words are in the file stop\_words.txt
- the "real" data file to be processed by your word-concordance program is in the file WarAndPeace.txt

# **EXTRA CREDIT POSSIBILITIES:**

1) Modify OpenAddrHashDict dictionary ADT to allow double hashing as a rehashing technique.

- 2) Modify OpenAddrHashDict dictionary ADT to allow the capacity of hash table to double if the hash table load factor exceeds 0.7.
- 3) Modify the ClosedAddrUsingBSTDict dictionary ADT to use AVL-tree at each hash table "slot" for storage.

# **SUBMISSION**

Submit **ALL necessary files** to run your concordance-production application using the dictionary ADTs as a single zipped file (called hw6.zip) electronically at

# **https://www.cs.uni.edu/~schafer/submit/which\_course.cgi**

**Include in your hw6.zip file a "results" file** (.txt, .doc, .rtf, .odt, etc.) containing the completed table above, i.e., timing results for your word-concordance programming using the various dictionary ADTs.